## 新機能について(ソフトウェア V5.20)

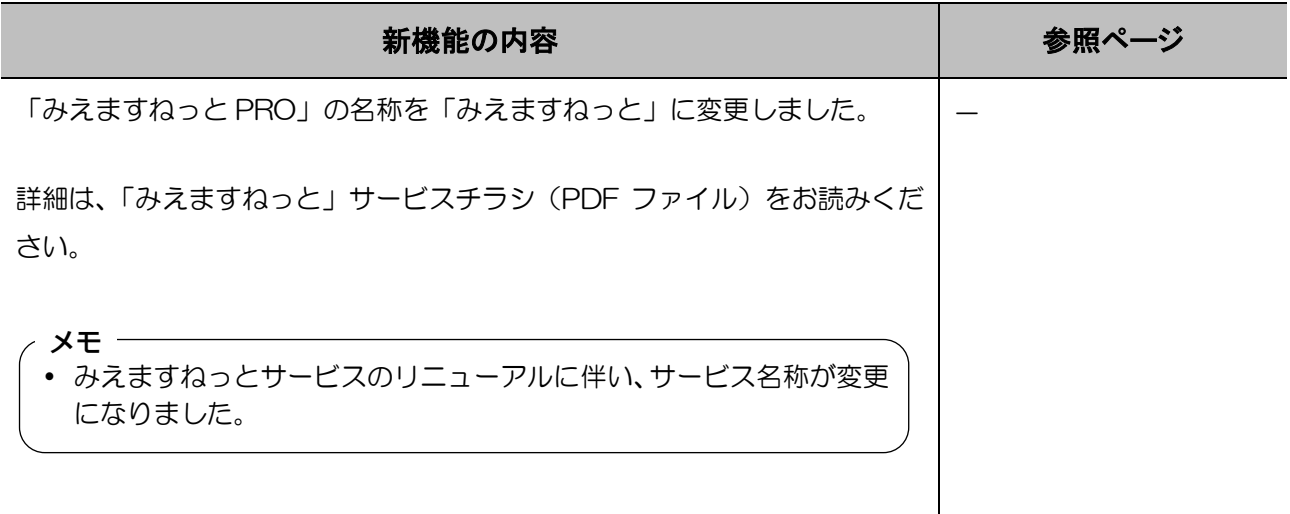

# 新機能について(ソフトウェア V5.10)

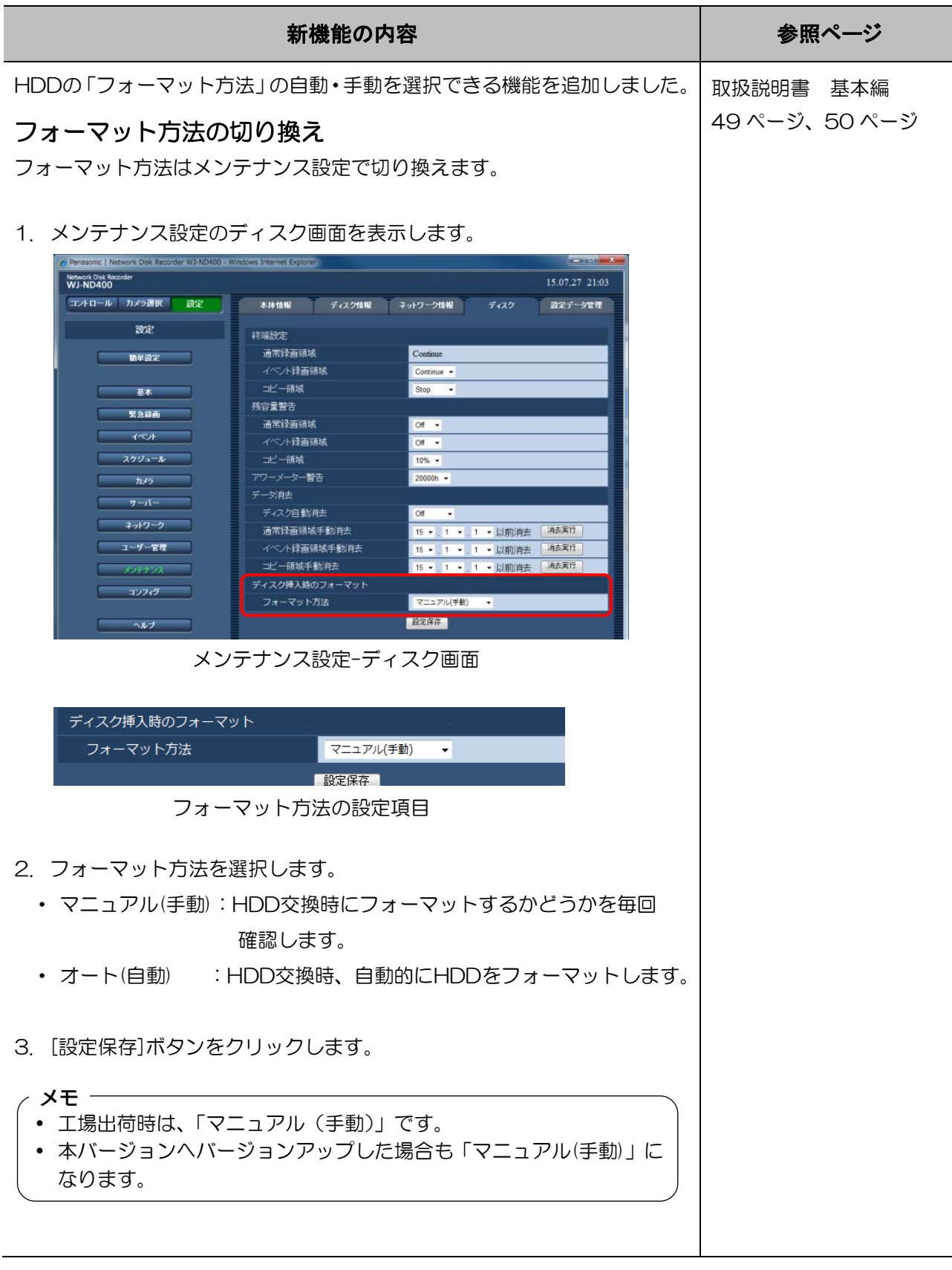

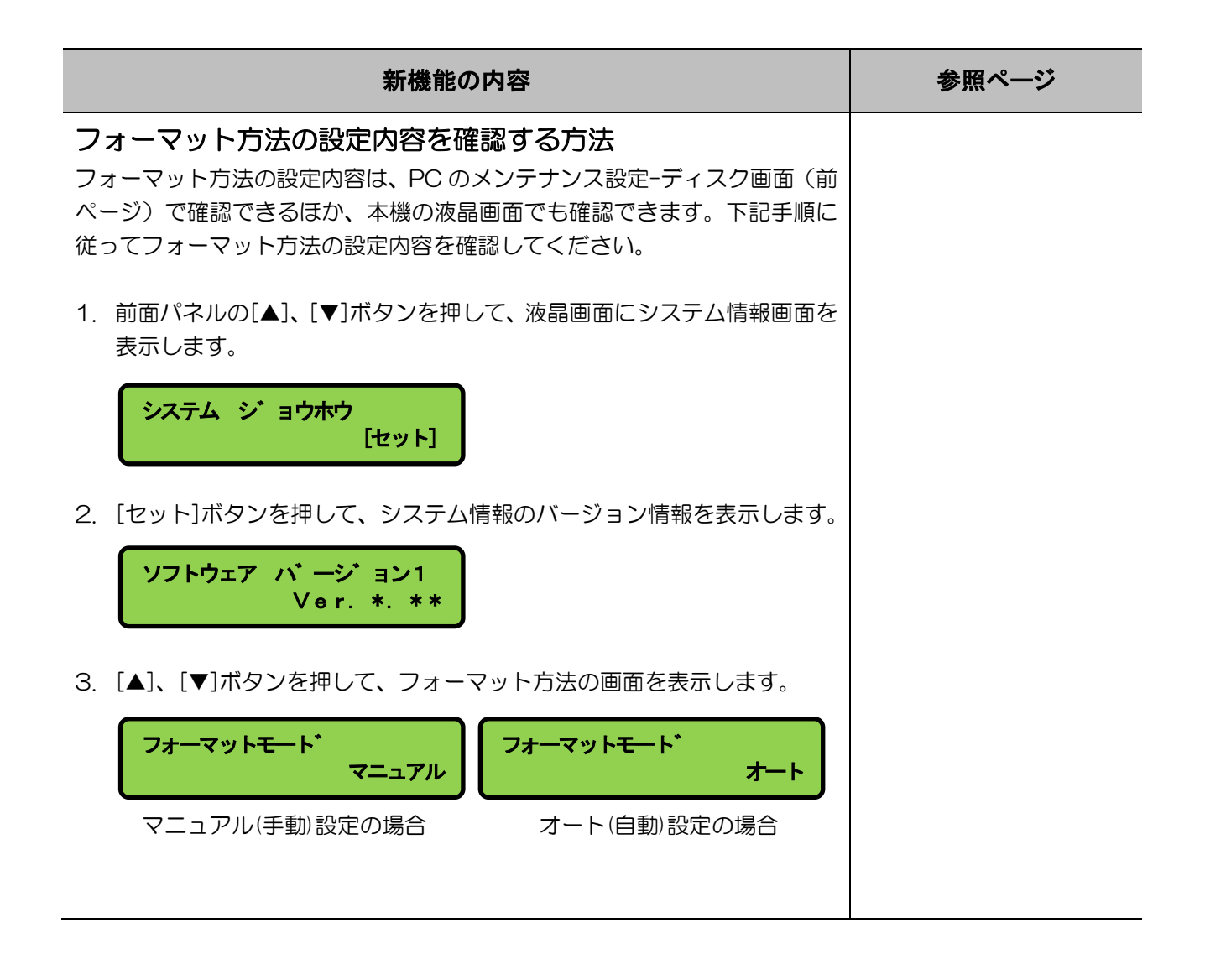

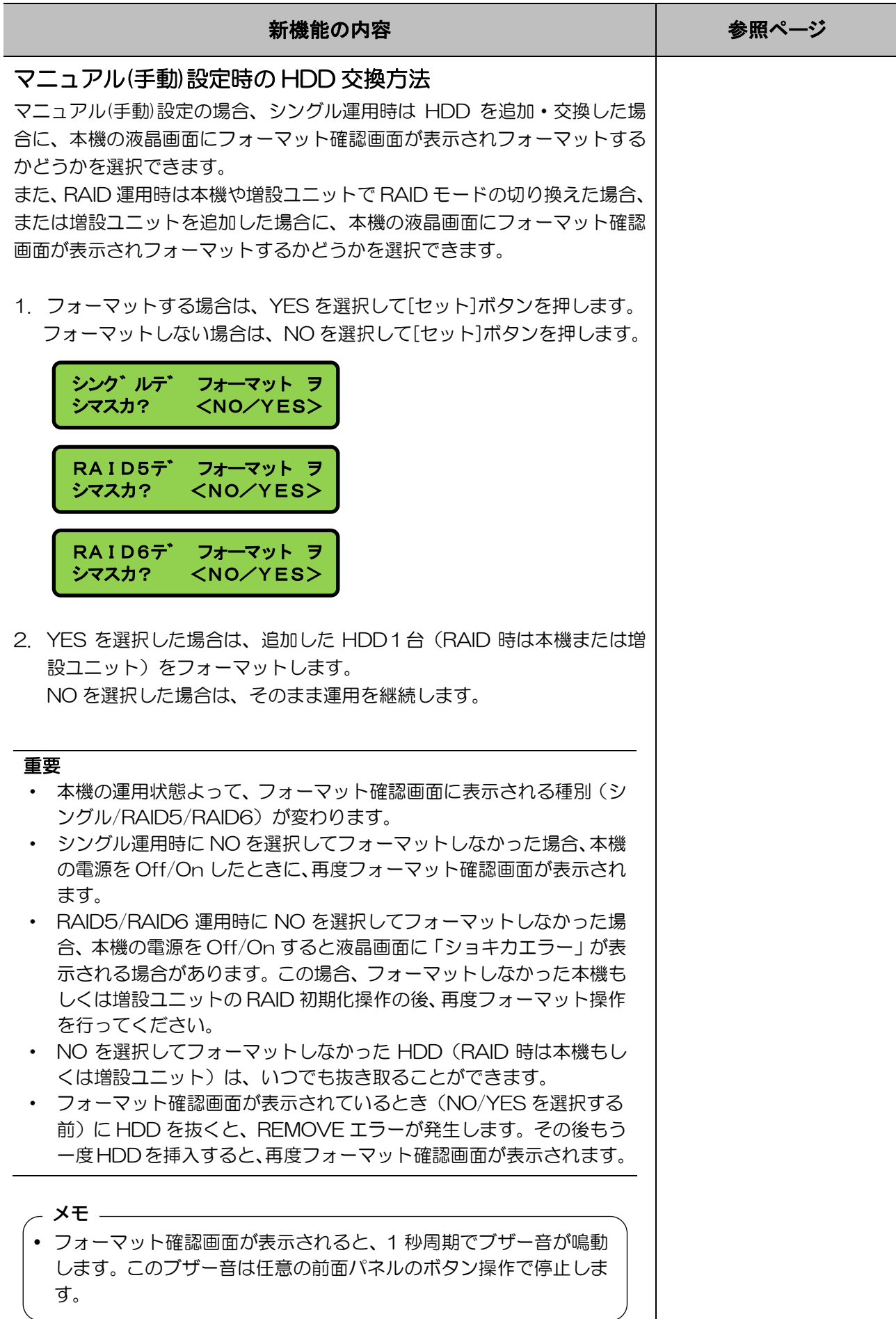

# 新機能について(ソフトウェア V5.00)

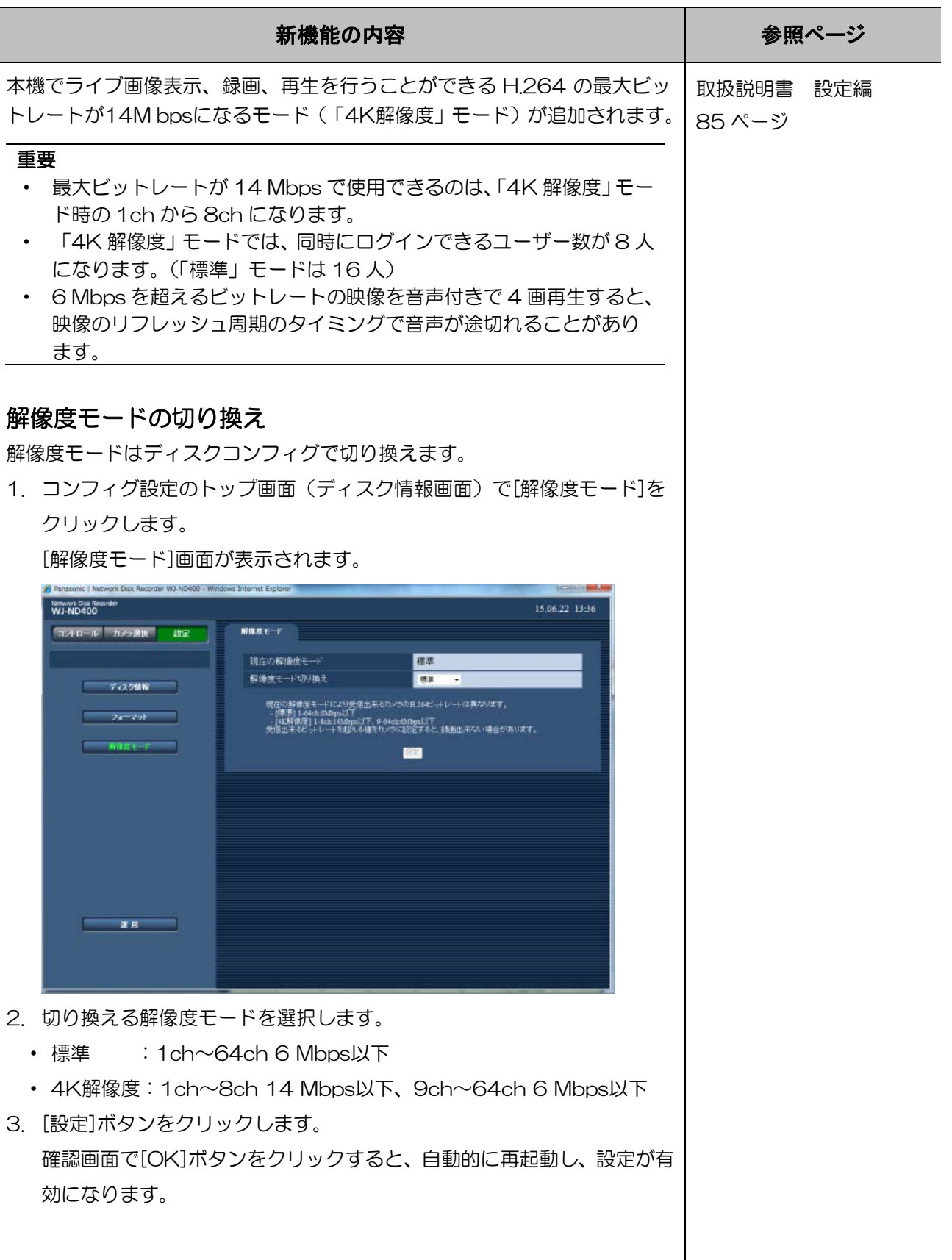

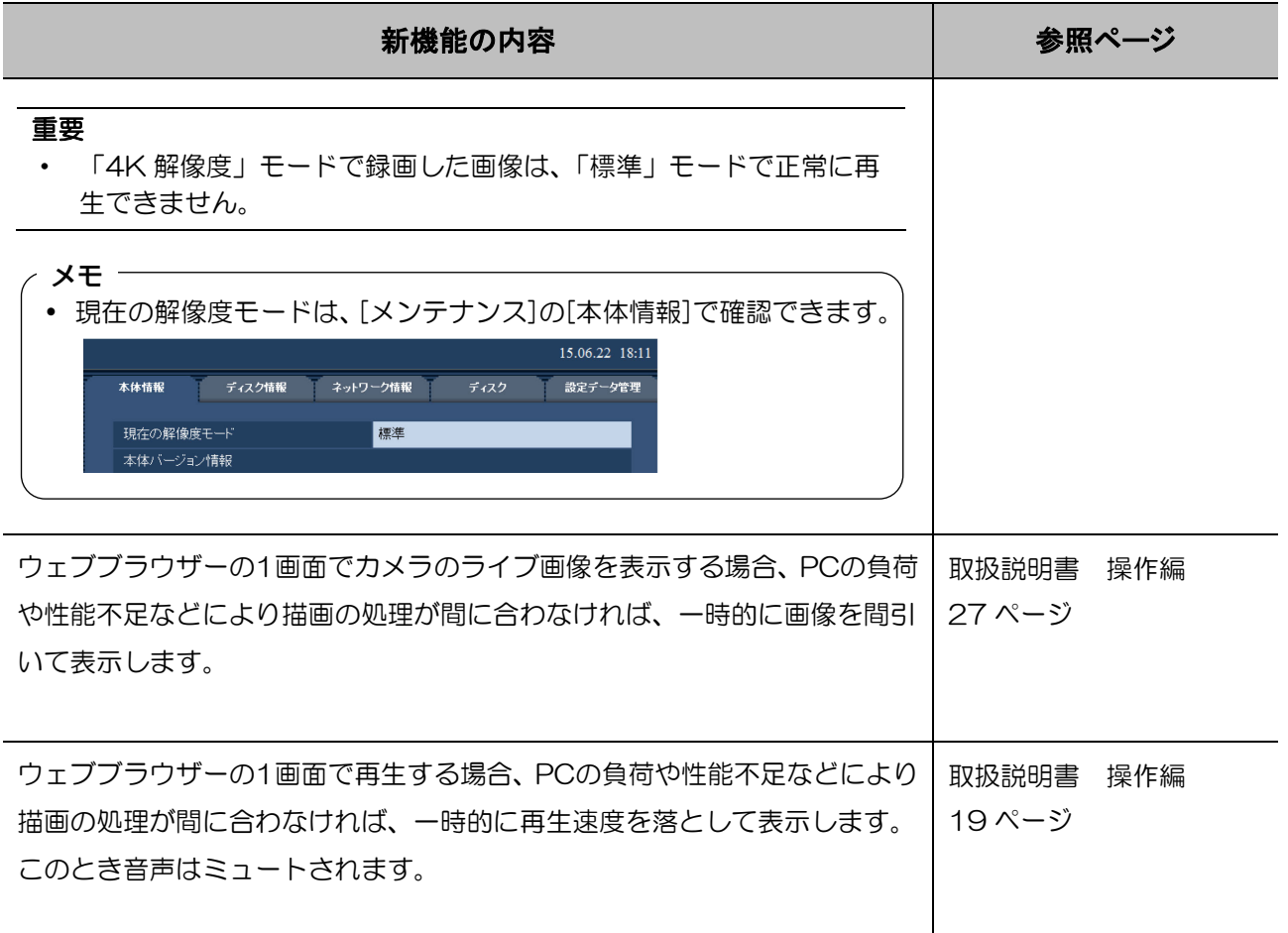

## 新機能について(ソフトウェア V4.50)

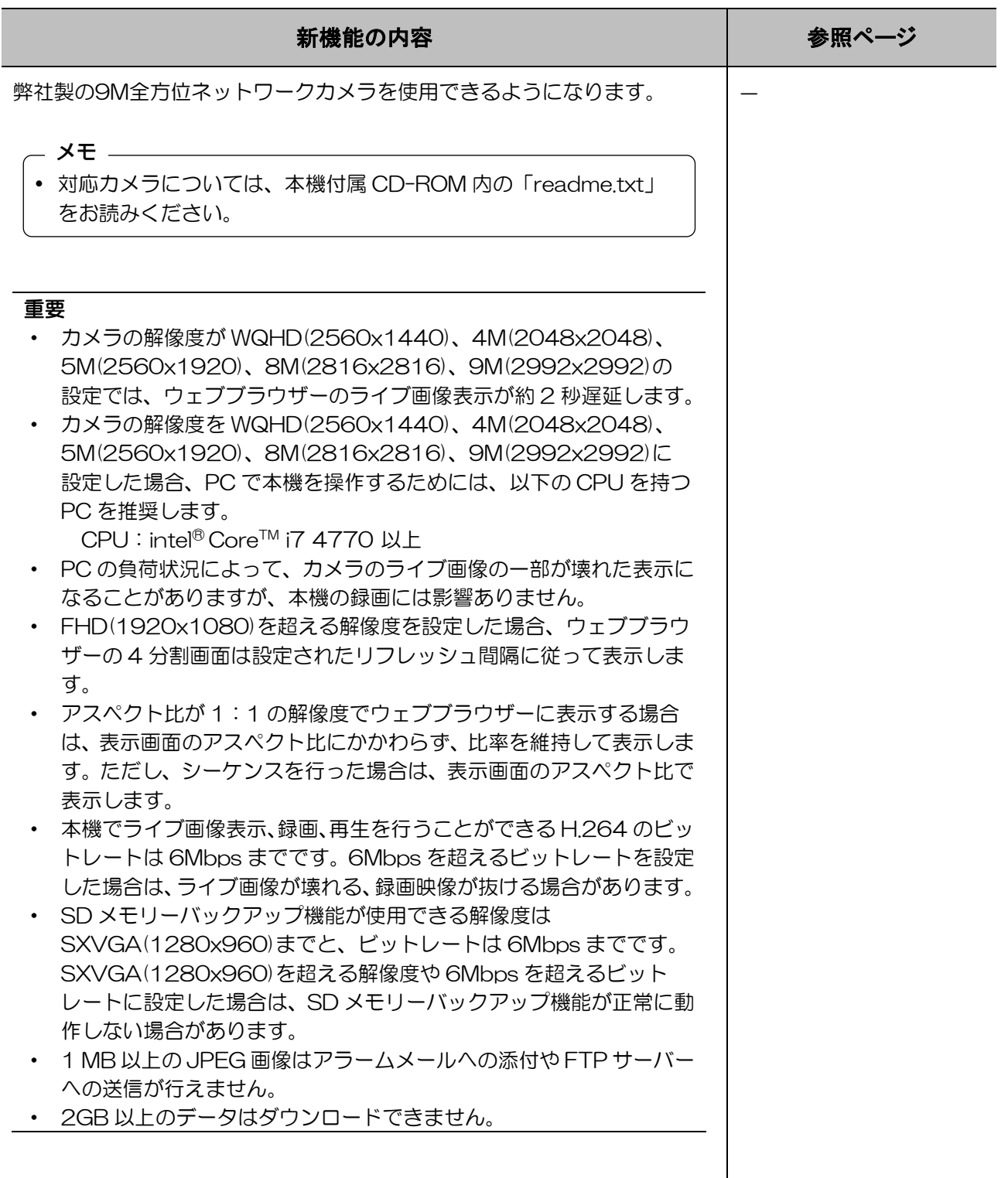

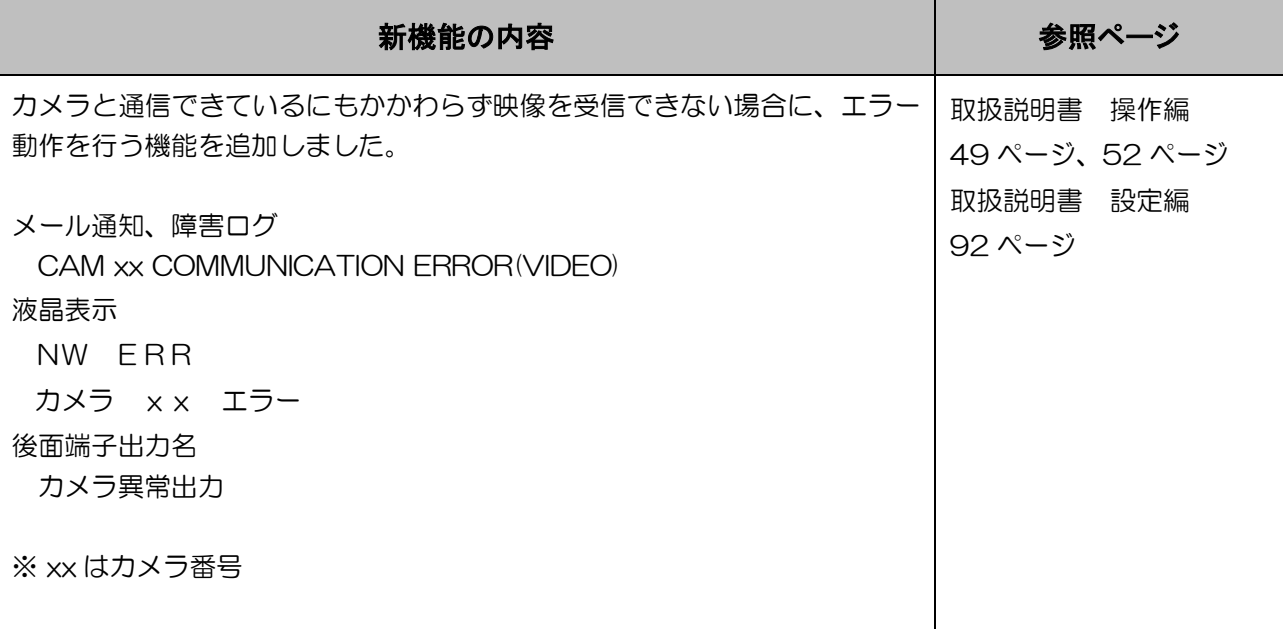

#### 新機能について(ソフトウェア V4.30)

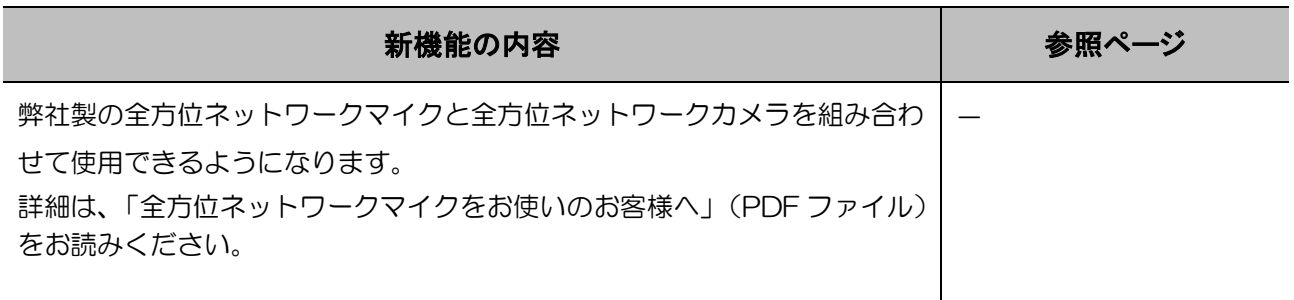

# 新機能について(ソフトウェア V4.10)

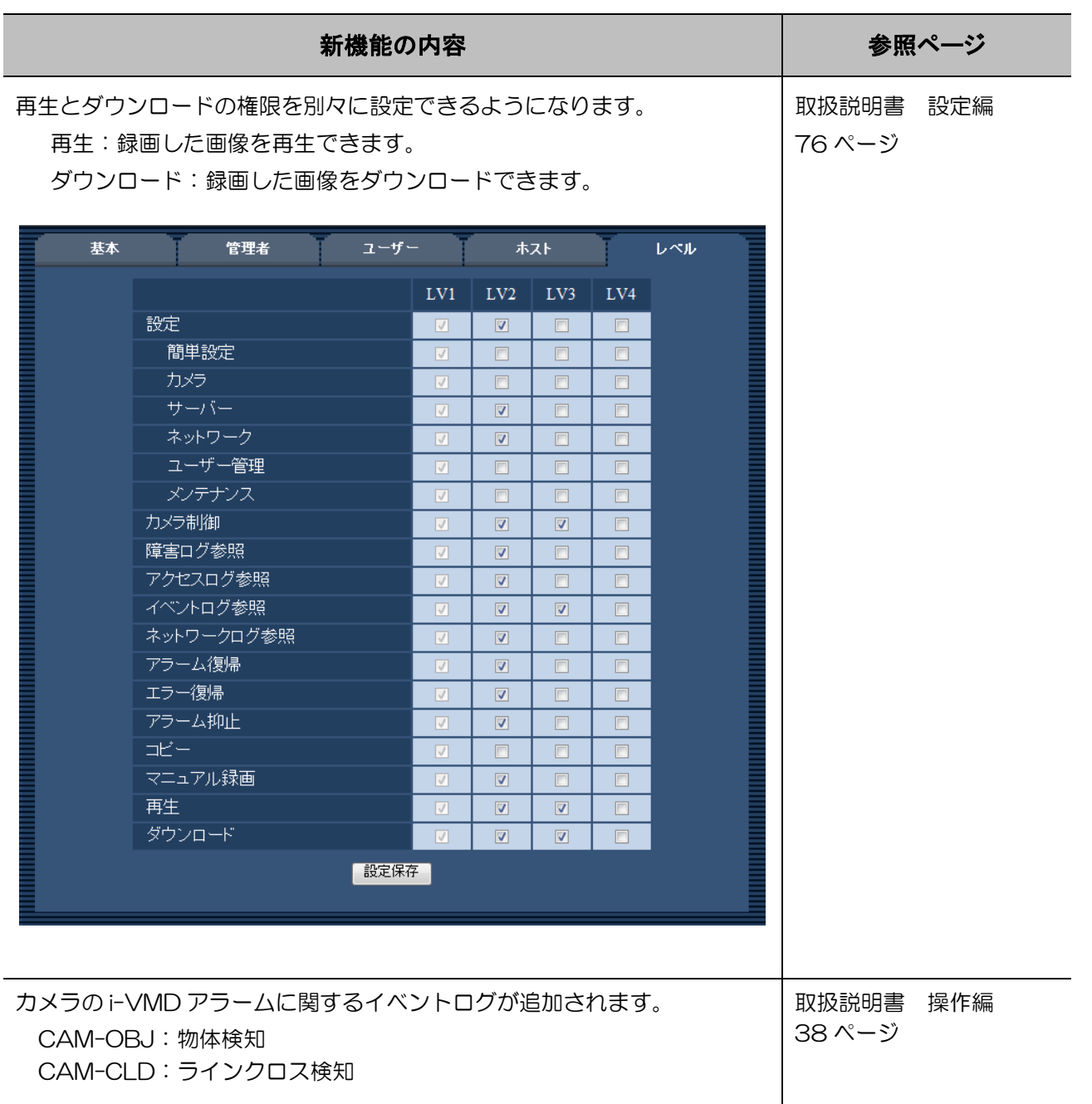

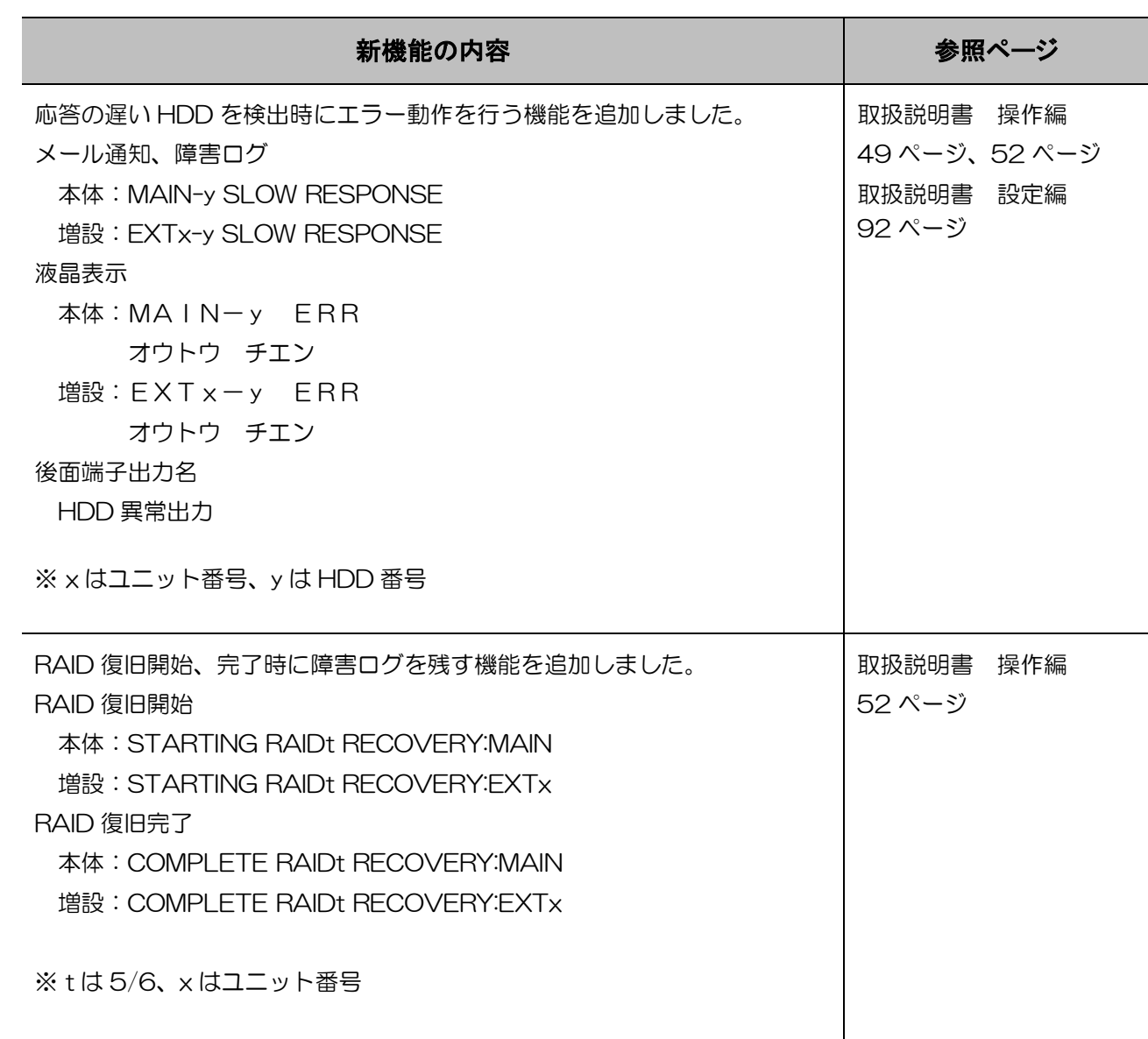

## 新機能について(ソフトウェア V3.40)

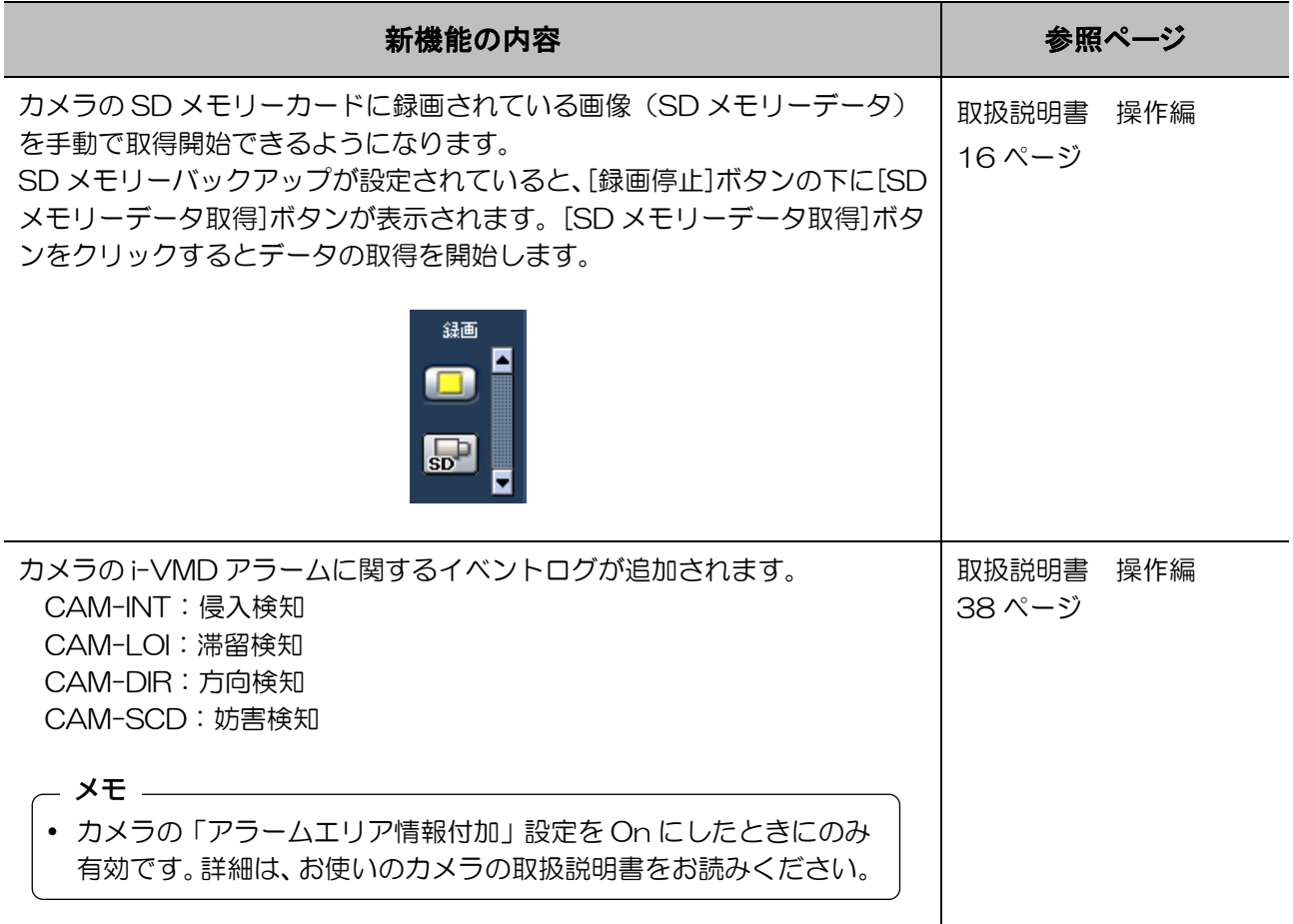

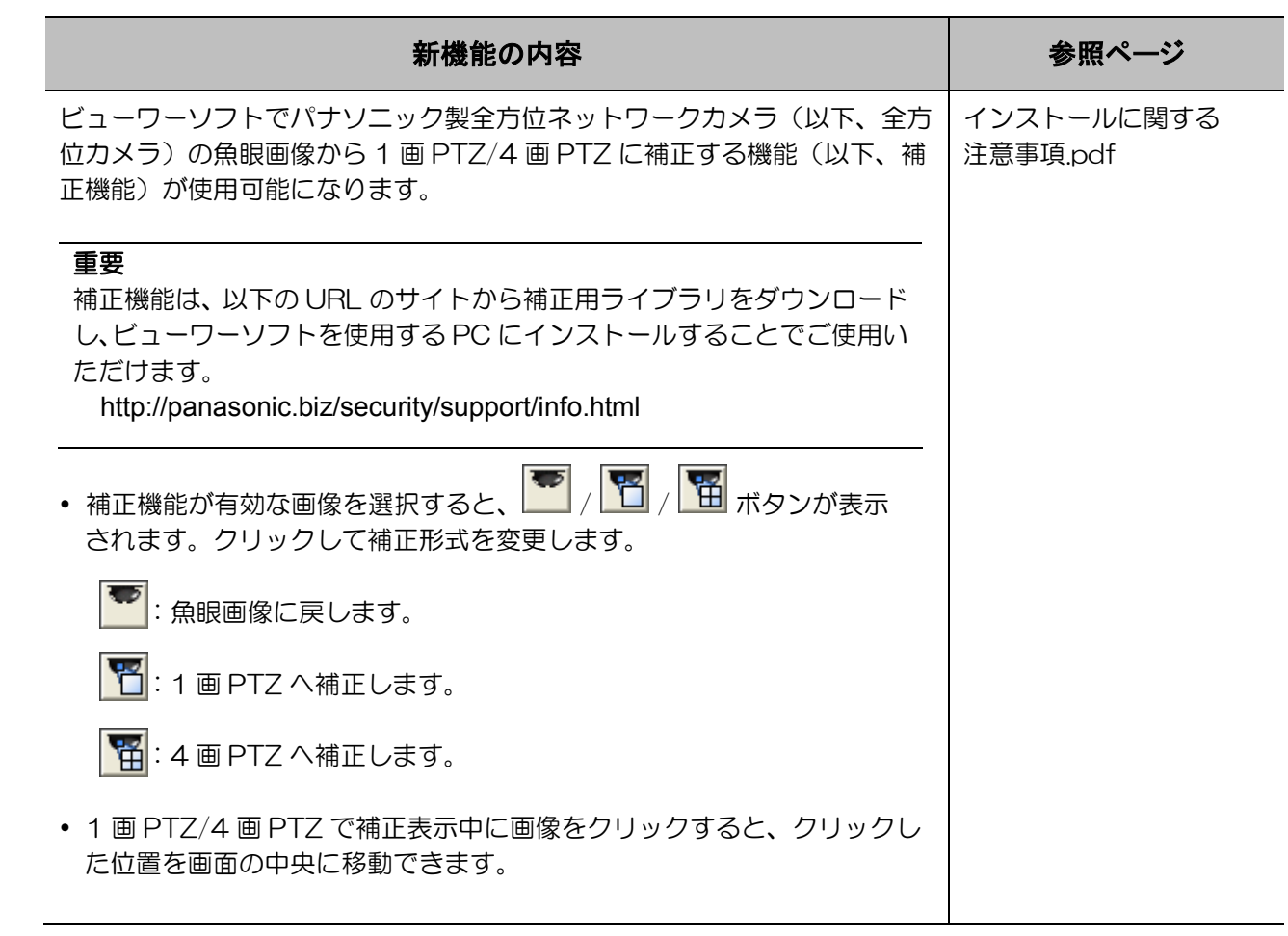

## 新機能について(ソフトウェア V3.30)

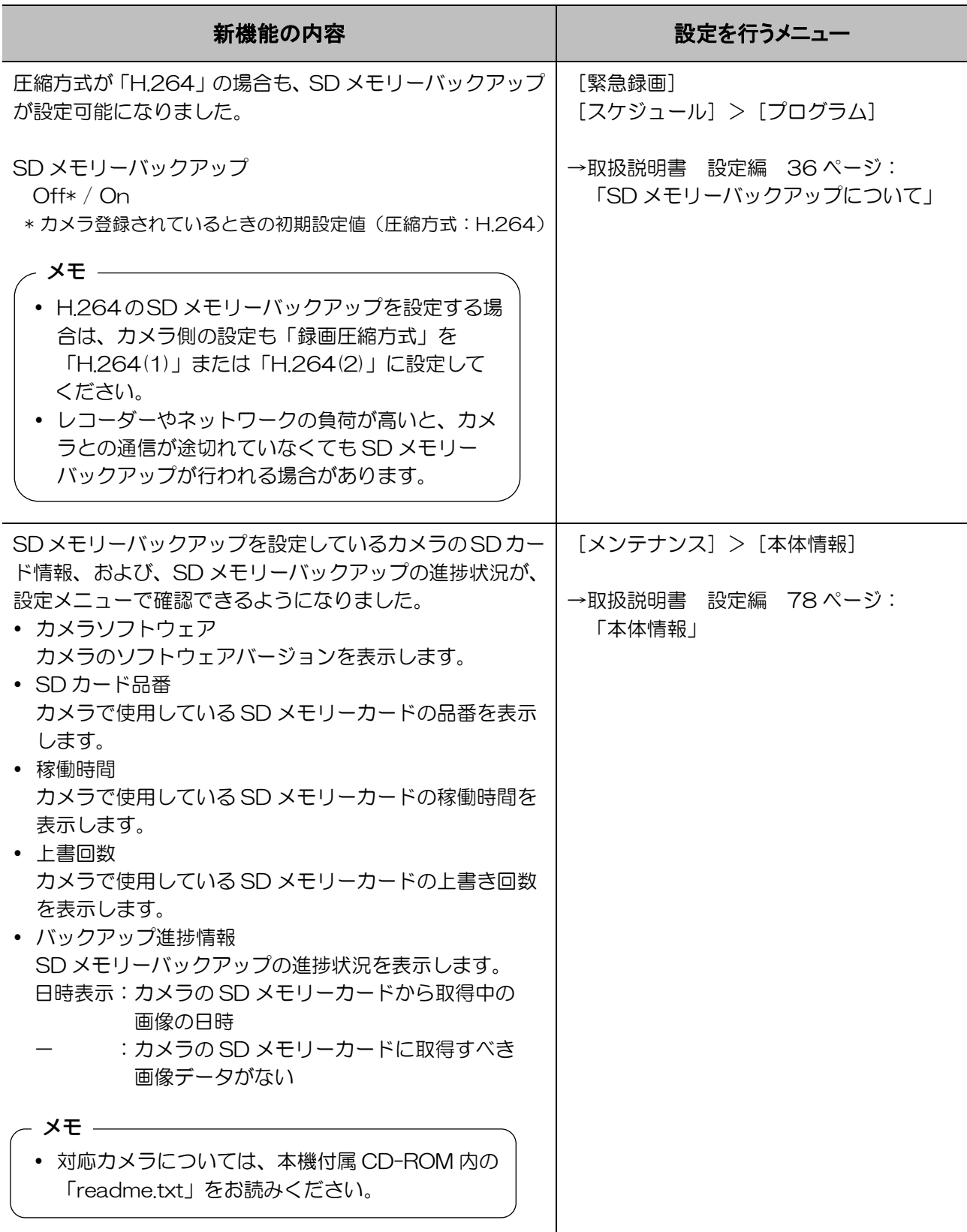

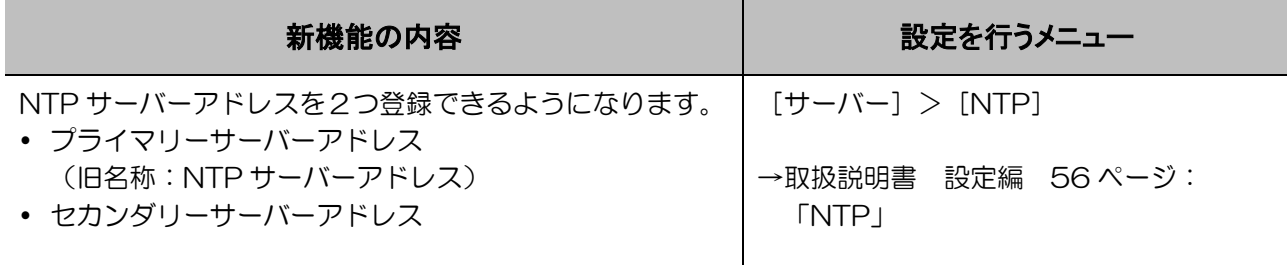

## 新機能について(ソフトウェア V3.20)

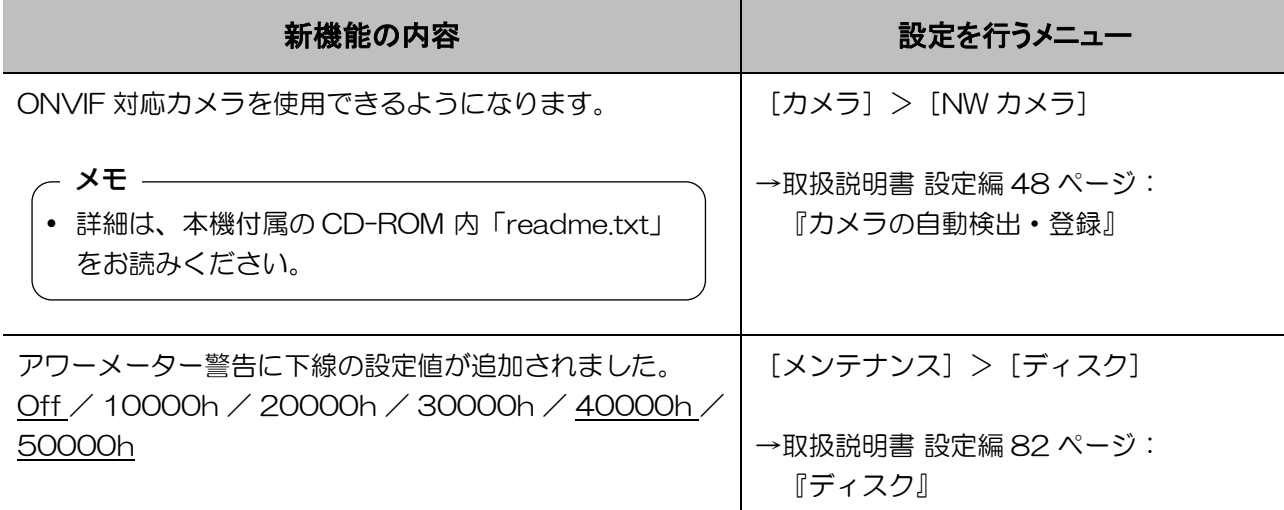